# **7 WAYS TO MAKE KERNEL DEVELOPERS LIKE COOKIES**

**DevConf 2020**

CK

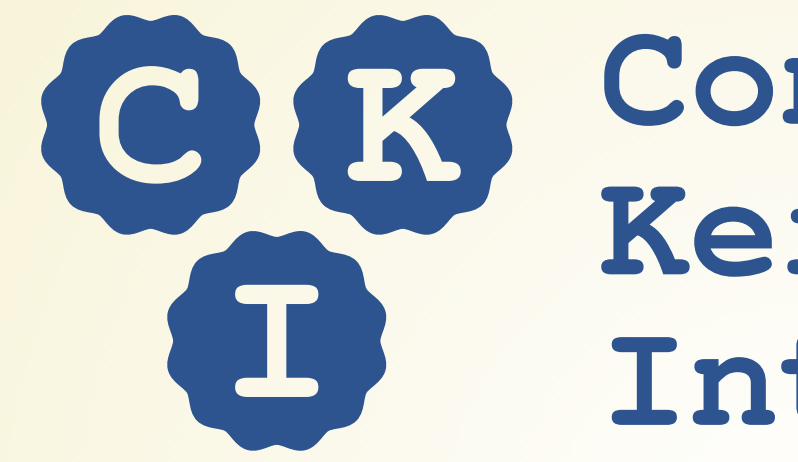

# Continuous Kernel Integration

**JAKUB RAČEK**

**Software Engineer @ Red Hat**

**IÑAKI MALERBA**

**Software Engineer @ Red Hat**

# **TESTING KERNEL PATCHES IS NOT EASY**

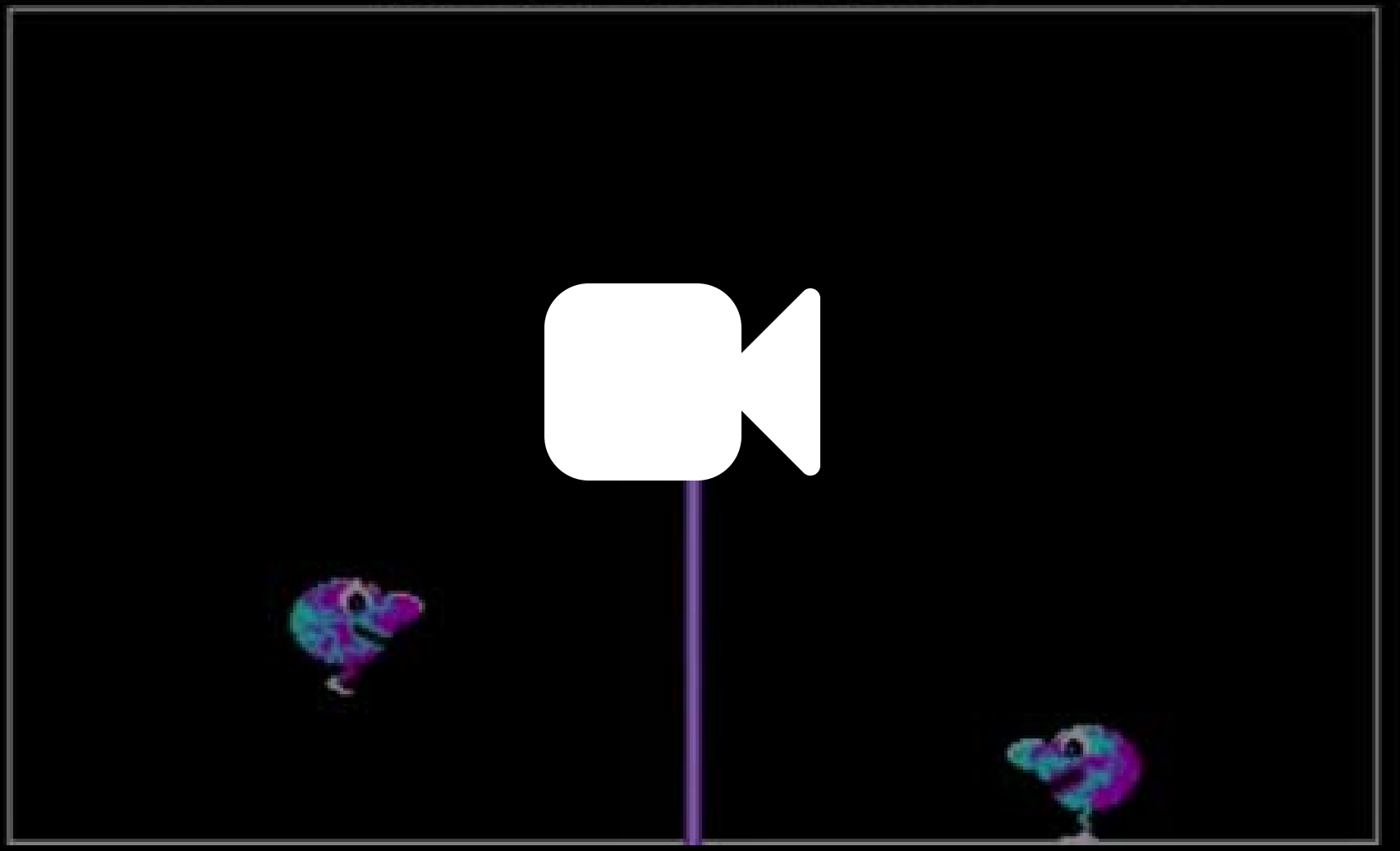

# **KERNEL DEVELOPMENT NEEDED CONTINUOUS INTEGRATION**

#### **CONTINOUS INTEGRATION**

#### **CONTINOUS INTEGRATION**

Continuous Integration is the practice of building and testing each change automatically, as early as possible.

#### **CONTINOUS INTEGRATION**

Continuous Integration is the practice of building and testing each change automatically, as early as possible.

Okay... but how?

# **7 WAYS TO MAKE KERNEL DEVELOPERS LIKE COOKIES**

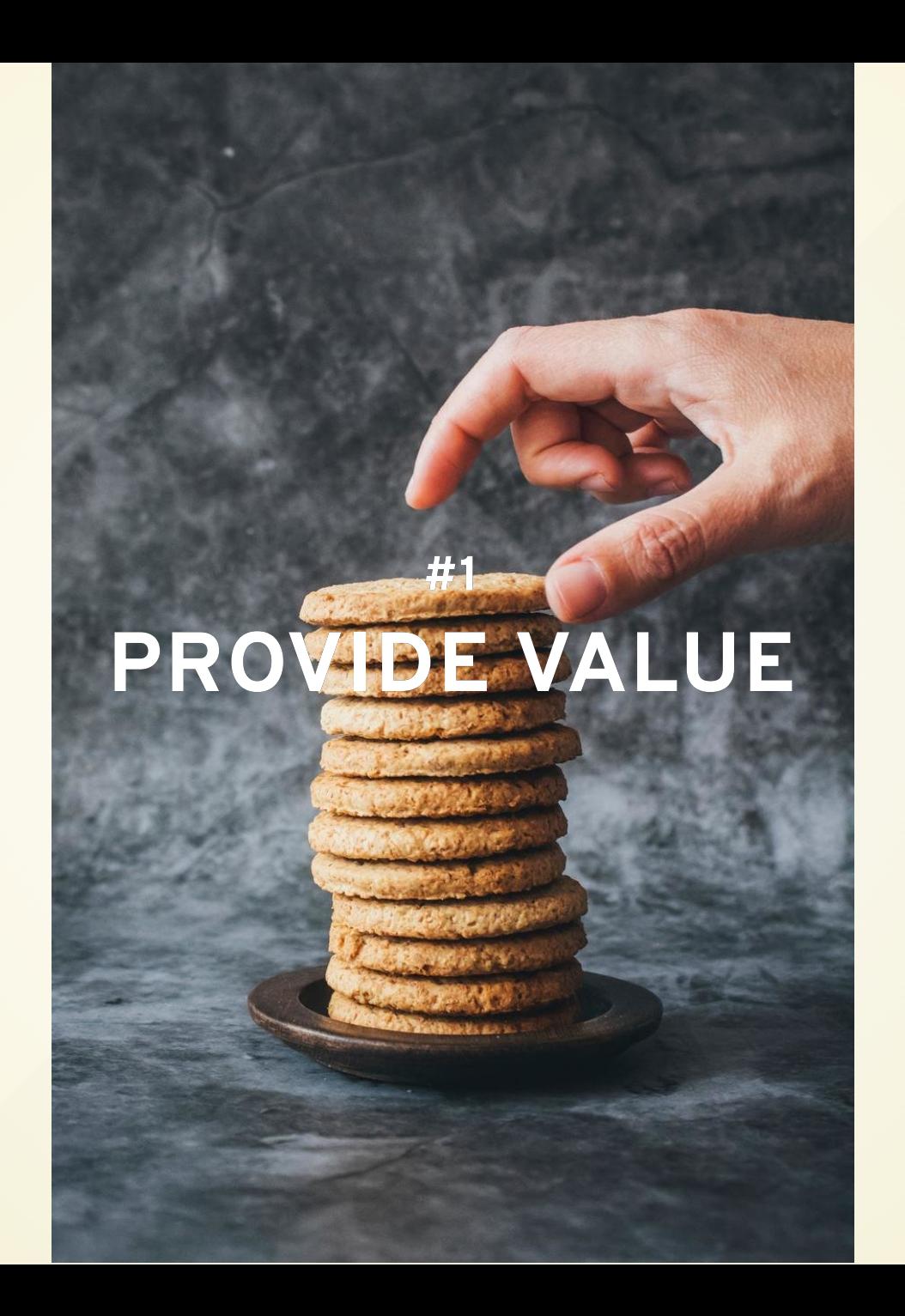

# **HARDWARE**

# **HARDWARE**

**x86\_64 aarch64 ppc64 ppc64le s390x**

**VMs Laptops PCs Servers Mainframes GPUs NICs Storage controllers Audio cards Infiniband adapters**

# **HARDWARE**

**x86\_64 aarch64 ppc64 ppc64le s390x**

**VMs Laptops PCs Servers Mainframes GPUs NICs Storage controllers Audio cards Infiniband adapters**

## **TESTS**

# **HARDWARE**

**x86\_64 aarch64 ppc64 ppc64le s390x**

**VMs Laptops PCs Servers Mainframes GPUs NICs Storage controllers Audio cards Infiniband adapters**

## **TESTS**

**iSCSI params Thinpool sanity PCI utils sanity kdump Socket fuzzing Routing tests Firewall tests xfstests Realtime kernel tests LTPLite**

**Connectathon NFS KVM Unit Tests KVM Self Tests stress-ng And more !**

947.381898] page->mem cgroup:ffff80bf39c28000 947.386272] ............[ cut here ]............. 947.390876] kernel BUG at mm/filemap.c:171! 947.395049] Internal error: Oops - BUG: 0 [#1] SMP 947.399828] Modules linked in: sctp tun brd fuse btrfs xo xfs libcrc32c ast i2c algo bit drm kms helper syscopyarea sy 947.436498] CPU: 220 PID: 154292 Comm: mmap1 Not tainted 947.443619] Hardware name: HPE Apollo 70 L /C01 947.453345] pstate: 40400089 (nZcv daIf +PAN -UAO) 947.458138] pc : unaccount page cache page+0x17c/0x1a0  $\mathbf{I}$ 947.463263] lr : unaccount page cache page+0x17c/0x1a0 947.468387] sp : ffff00002d4a3950 947.471689] x29: ffff00002d4a3950 x28: ffff7e02fa37e480  $\mathbb{L}$ 947.476988] x27: ffff80be3d678ab8 x26: ffff0000116baf38 947.482286] x25: ffff00001128f018 x24: ffff00002d4a3b80  $\Gamma$ 947.492884] x21: ffffffffffffffff x20: ffff80be3d678ab0 947.498182] x19: ffff7e02fa37e480 x18: 0000000000000000 947.503480] x17: 0000000000000000 x16: 0000000000000000 947.508778] x15: 0000000000000010 x14: fffffffffffffffff 947.5140771 x13: ffff0000ad4a364f x12: ffff00002d4a3657 947.519375] x11: ffff0000116e5000 x10: ffff000010ef08b8 947.5246731 x9 : ffff0000118da000 x8 : 00000000000085a6 947.529972] x7 : 0000000000000017 x6 : ffff0000118d9be8 L 947.535270] x5 : 000000000000000f x4 : ffff80bf5ce56248 947.540568] x3 : ffff80bf5ce56248 x2 : 0000000000000007 

```
947.381898] page->mem cgroup:ffff80bf39c28000
   947.386272] ............[ cut here ].............
   947.390876] kernel BUG at mm/filemap.c:171!
   947.395049] Internal error: Oops - BUG: 0 [#1] SMP
   947.399828] Modules linked in: sctp tun brd fuse btrfs xo
xfs libcrc32c ast i2c algo bit drm kms helper syscopyarea sy
   947.436498] CPU: 220 PID: 154292 Comm: mmap1 Not tainted
   947.443619] Hardware name: HPE Apollo 70
L
                                                     /C01
\mathbb{L}947.453345] pstate: 40400089 (nZcv daIf +PAN -UAO)
   947.458138] pc : unaccount page cache page+0x17c/0x1a0
\mathbf{I}947.463263] lr : unaccount page cache page+0x17c/0x1a0
   947.468387] sp : ffff00002d4a3950
   947.471689] x29: ffff00002d4a3950 x28: ffff7e02fa37e480
\mathbb{L}947.476988] x27: ffff80be3d678ab8 x26: ffff0000116baf38
   947.482286] x25: ffff00001128f018 x24: ffff00002d4a3b80
   \Gamma947.492884] x21: ffffffffffffffff x20: ffff80be3d678ab0
   947.498182] x19: ffff7e02fa37e480 x18: 0000000000000000
   947.503480] x17: 0000000000000000 x16: 0000000000000000
   947.508778] x15: 0000000000000010 x14: fffffffffffffffff
   947.5140771 x13: ffff0000ad4a364f x12: ffff00002d4a3657
   947.519375] x11: ffff0000116e5000 x10: ffff000010ef08b8
   947.5246731 x9 : ffff0000118da000 x8 : 00000000000085a6
   947.529972] x7 : 0000000000000017 x6 : ffff0000118d9be8
L
   947.535270] x5 : 000000000000000f x4 : ffff80bf5ce56248
   947.540568] x3 : ffff80bf5ce56248 x2 : 0000000000000007
```
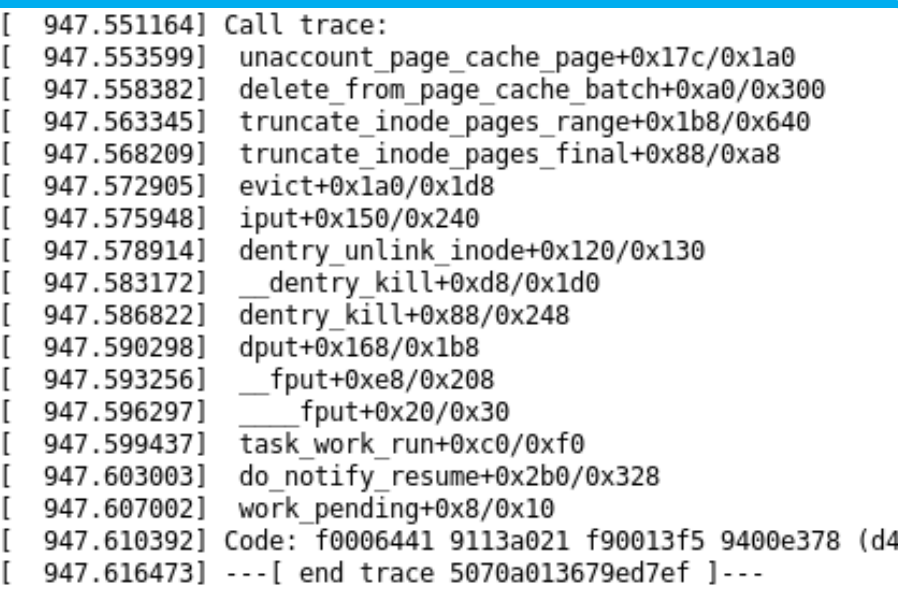

author Jan Stancek <jstancek@redhat.com> 2019-07-18 10:51:25 +0200 committer lillingo Molnar <mingo@kernel.org> 2019-07-25 15:39:23 +0200 commit elb98fa316648420d0434d9ff5b92ad6609ba6c3 (patch) tree a618506f2c00131a3eb9e764ee4422311a2b2f4c parent 78134300579a45f527ca173ec8fdb4701b69f16e (diff) download linux-elb98fa316648420d0434d9ff5b92ad6609ba6c3.tar.qz

#### locking/rwsem: Add missing ACQUIRE to read slowpath exit wh

LTP mtest06 has been observed to occasionally hit "still mapped when deleted" and following BUG ON on arm64.

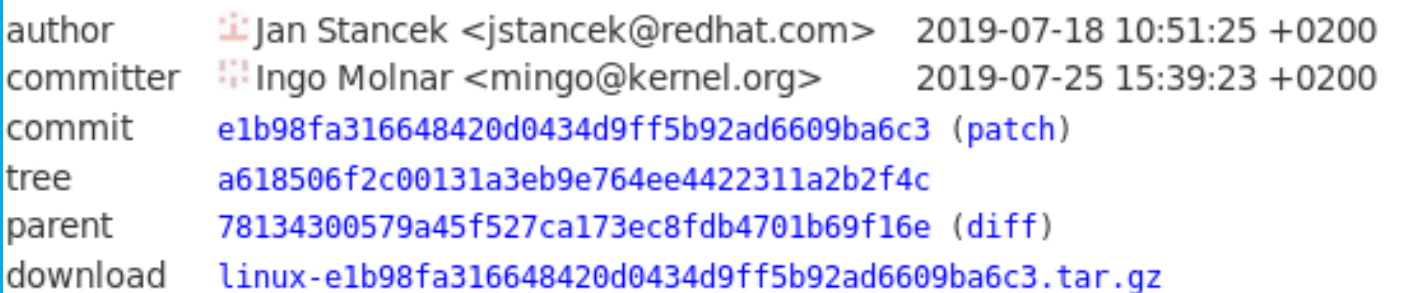

#### locking/rwsem: Add missing ACQUIRE to read slowpath exit wh

LTP mtest06 has been observed to occasionally hit "still mapped when deleted" and following BUG ON on arm64.

Thanks for fixing this old problem.

This problem does not apply to x86 and we do our testing mostly on x86. That is why we seldom notice this kind of issue. Maybe we should be doing more testing on ARM64 and PPC.

Cheers, Longman

We are seeing a timeout failure when the timer test of kvm-unit-test is running

I am able to reproduce it on upstream 5.1.0-rc1 kernel. The test stalls at the end.

We are seeing a timeout failure when the timer test of kvm-unit-test is running

I am able to reproduce it on upstream 5.1.0-rc1 kernel. The test stalls at the end.

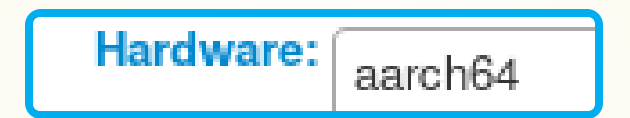

# ./arm-run ./arm/timer.flat /usr/libexec/qemu-kvm -nodefaults -machine virt,gic-version=host,accel=kvm ./arm/timer.flat # -initrd /tmp/tmp.zRkD0zlWKv CNTFRQ EL0 : 0x0000000002faf080 CNTPCT EL0 : 0x00000003a36a73ee CNTP CTL EL0 : 0x0000000000000004 CNTP CVAL EL0: 0x0000000000000000 CNTVCT EL0 : 0x0000000000ac748c CNTV CTL EL0 : 0x0000000000000000 CNTV CVAL EL0: 0x0000000000000000 PASS: vtimer-busy-loop: not pending before PASS: vtimer-busy-loop: interrupt signal pending INFO: vtimer-busy-loop: After timer: 0x0000000000b573a6 INFO: vtimer-busy-loop: Expected : 0x0000000000b573a6 INFO: vtimer-busy-loop: Difference : 0 us PASS: vtimer-busy-loop: latency within 10 ms PASS: vtimer-busy-loop: interrupt received PASS: vtimer-busy-loop: interrupt received after TVAL/WFI PASS: vtimer-busy-loop: timer has expired (-752) PASS: ptimer-busy-loop: not pending before PASS: ptimer-busy-loop: interrupt signal pending

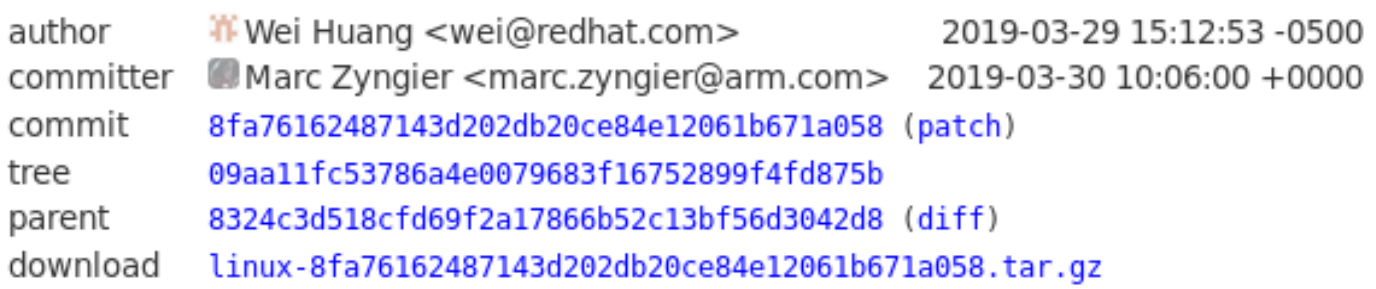

#### KVM: arm/arm64: arch\_timer: Fix CNTP\_TVAL calculation

Recently the generic timer test of kvm-unit-tests failed to complete (stalled) when a physical timer is being used. This issue is caused by incorrect update of CNTP CVAL when CNTP TVAL is being accessed, introduced by 'Commit 84135d3d18da ("KVM: arm/arm64: consolidate arch timer trap handlers")'. According to Arm ARM, the read/write behavior of accesses to the TVAL registers is expected to be:

```
On Mon, Feb 04, 2019 at 01:26:40AM -0500, CKI wrote:
> Hello,
\geq> We ran automated tests on a patchset that was proposed for merging into this
> kernel tree. The patches were applied to:
\geqKernel repo: qit://qit.kernel.org/pub/scm/linux/kernel/qit/stable/linux.qit
>
              Commit: 65f42a73e553 Linux 4.20.6
⋗
\geq> The results of these automated tests are provided below.
⋗
      Overall result: FAILED (see details below)
\, > \,Patch merge: OK
\,>Compile: FAILED
\geqShould be fixed now, sorry about that. Your failure message came back
faster than my internal build systems caught this. I think I need to
upgrade my build system :)
thanks,
greg k-h
```

```
> The results of these automated tests are provided below.
\geqOverall result: FAILED (see details below)
⋗
               Merge: FAILED
\geq\geq\geq> When we attempted to merge the patchset, we received an error:
\, > \,error: patch failed: drivers/md/md.c:9227
\geqerror: drivers/md/md.c: patch does not apply
\geqhint: Use 'git am --show-current-patch' to see the failed patch
\geqApplying: md: add a missing endianness conversion in check sb changes
\, > \,Patch failed at 0001 md: add a missing endianness conversion in check sb
\geqMy fault, this should be dropped, my build scripts don't error out, they
just ignore this type of problem. I should fix that...
I'll go fix this now, thanks.
greg k-h
```

```
Overall result: FAILED (see details below)
\geqMerge: OK
\geqCompile: FAILED
\geq\geq\geq> We attempted to compile the kernel for multiple architectures, but the compile
 failed on one or more architectures:
\geq\geqppc64le: FAILED (see build-ppc64le.log.xz attachment)
\geqMy fault, I added a patch that should not have been backported to 4.19.
I've now dropped it, hopefully this should resolve the error.
Thanks for the report, much appreciated!
greg k-h
```

```
> The results of these automated tests are provided below.
>
      Overall result: FAILED (see details below)
\,>Merge: FAILED
⋗
⋗
\geq\geq\geq> When we attempted to merge the patchset, we received an error:
\geqerror: patch failed: net/ipv6/ip6 flowlabel.c:254
\geqerror: net/ipv6/ip6 flowlabel.c: patch does not apply
\, > \,hint: Use 'git am --show-current-patch' to see the failed patch
\geqApplying: ipv6: flowlabel: fl6 sock lookup() must use atomic inc r
\geqPatch failed at 0001 ipv6: flowlabel: fl6 sock lookup() must use a
\geqLooks like Sasha's last push had a bunch of duplicates in it. I've
fixed this up for the 5.1 queue now and will go work on the others...
thanks,
greg k-h
```
We ran automated tests on a recent commit from this kernel tree:

```
Kernel repo: git://git.kernel.org/pub/scm/linux/kernel/git/stable/linux-stable-rc.git
     Commit: 5592f5bf010b Linux 4.20.4-rc1
```
The results of these automated tests are provided below.

Overall result: FAILED (see details below) Patch merge: OK Compile: OK Kernel tests: FAILED

One or more kernel tests failed:

s390x: FAILED Test name: Boot test

powerpc64le: FAILED Test name: Boot test

aarch64: FAILED Test name: Boot test

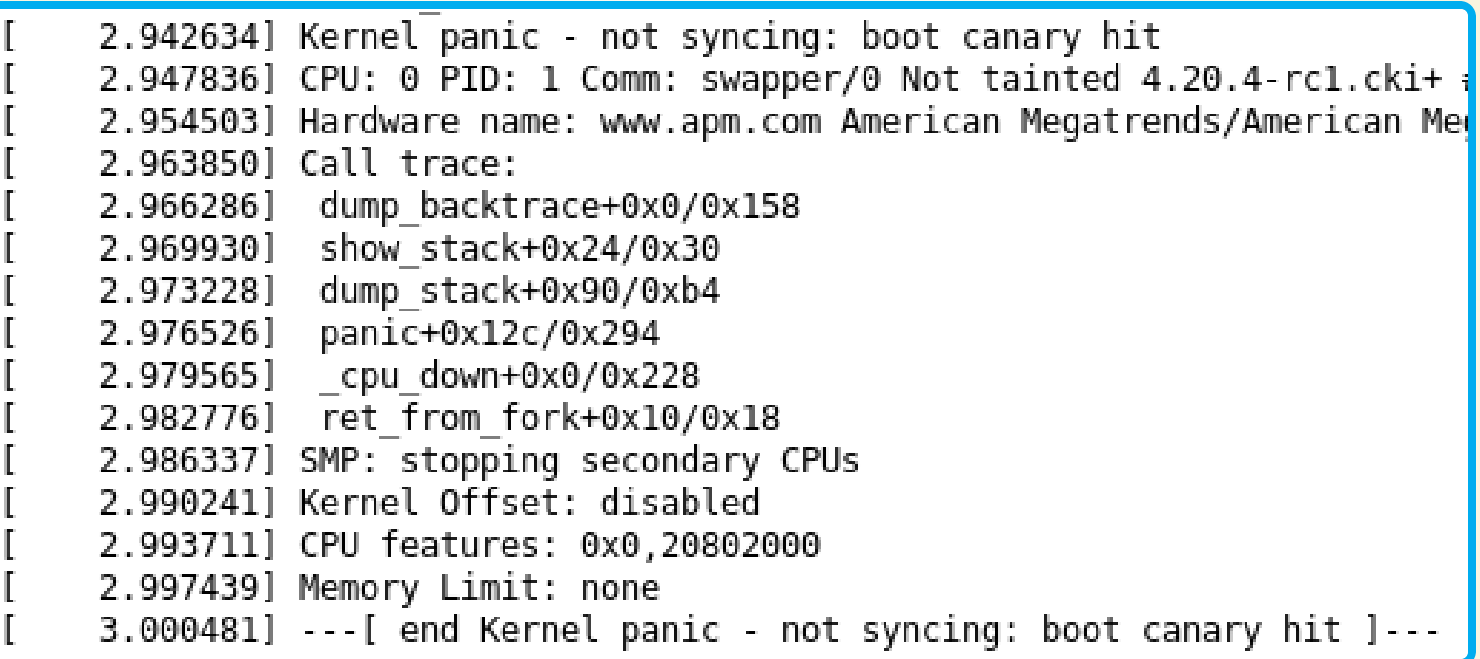

 $+$  /\*

+ \* If you notice this, your test infrastructure succeeded in finding a + \* failure, congratulations  $+$  \*/ + panic("boot canary hit");

#### **Compile bugs**

- ppc64le compilation failing on 4.19.44-rc1 stable kernels
	- o See email thread for details
	- o Not present in mainline, commit 42e2acde1237 was backported into 4.19.44 release to resolve the issue

#### **Bugs found by boot testing**

- Firmware issue with Ampere systems causing SATA errors
	- Bug 1738660
	- o Bug resolved with firmware version 4.9.18, workaround created for systems with older firware
- . Firmware issue with Cavium and Gigabyte systems causing IOMMU and SATA issues

#### ○ Bug 1734557

○ Problems determined to start with kernel 5.2 (commit 954a03be033), firmware needs to be updated to account for changes (kernel command line workarounds can be used in the meanwhile)

#### **Bugs found by LTP**

- · s390 panics due to usage of stale vm area struct
	- o Fixed with commit fc8efd2ddfe in 5.1
- · hugetlb page migration/fault race
	- o Fixed with commit 4643d67e8cb in v5.3-rc5
- . Hugepage migration bug found with move pages12 test
	- o NULL pointer dereference with 4.20+ kernels
	- o See email thread for details
	- Fixed with commit ddeaab32a89 in 5.0-rc2
- . Userspace getting stuck on 4.20+ kernels on aarch64 with mtest06 test
	- o See email thread for details
	- o Fixed with commit 7a30df49f63ad in 5.2-rc5
- . Ooops hit on aarch64 with mtest06 on 4.20+
	- See email thread and initial GitHub issue for details
	- o Fixed with e1b98fa31664 in 5.3-rc2
- Corrupted directory during statx04
	- o Patch proposed in this thread, no resolution yet
- · OpenPosix test suite detected a serious regression in ARM ABI in 5.4.0-rc2
- pt test found issues in 5.4.0-rc3, possibly caused by commit 38bb8d77d0b9
- preadv2 found issue with string routines in ARM-next
- memfd create04 fails on arm64 devices, see email thread
- futex cmp requeue01 currently doesn't take into account spurious wakeups
- pipeio 1 test is hanging with v5.5-rc2-385-gb8e382a185eb see email thread

#### **Bugs found by biktests**

. block/001 and block/023 triggering a warning in fs/block dev.c o Issue started with 5.3-rc3, determined to be caused by commit 89e524c04f ○ See the mail thread for details of block/001 failure (aarch64)

○ See this Fedora bug for the details of block/023 failure (ppc64le) o Fixed with commit e91455bad5 in 5.3-rc4

- . NULL pointer dereference triggered by block/006 on aarch64 with 4.18 and 5.0 kernels o See mail thread with v1 of the proposed fix and this one with v2 O Fixed with e6d1fa584e0dd in 5.1-rc3
- · block/006 triggering a page fault on 5.2-rc3 kernels
	- o Seem email thread for details
	- Fixed with c3e2219216 in 5.2-rc4

#### Bugs found by networking tests

. NULL pointer dereference in stable queue, fixed by removal of patches that caused the issue from the queue ○ See the email thread for more details

#### **Bugs found by KVM tests**

- · Timer test failing on 5.1-rc1 on aarch64 o Patch posted and merges as commit 8fa761624871 in v5.1
- · apic-split and apic tests failing TMCCT check on Xeon CPUs
	- o Originally discovered on 4.18 kernels o Fixed with commit 3d82c565a7a2 in 5.0-rc1
- . vmware backdoor test failing, regression introduced in 5.1-rc6 o No resolution yet (that I know of), internal BZ
- · svm test failing on AMD on 5.2-rc3 kernels
	- o See email thread with proposed fix for details o Fixed with 8f38302c0be in 5.3-rc1

https://gitlab.com/cki-project/found-bugs

# USE PROPER EQUIPMENT

**# 2**

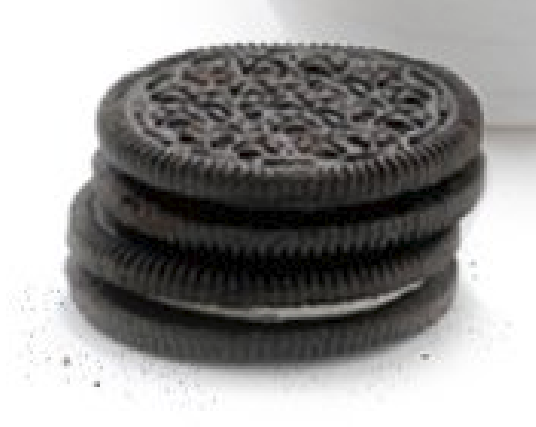

## **USE PROPER EQUIPMENT**

### **LTP**

- **PEDIERE 2018 THE PROPERT PROPERTY**
- **Gitlab**
	- **used for CI, runners in OpenShift**
- **Beaker**
	- **running tests**
- **tests-beaker**
	- **tests (Open Source) that are run in Beaker**
- **KPET-DB**
	- test metadata
- **Patchwork**
	- **Patch tracking software**
- Koji/Brew

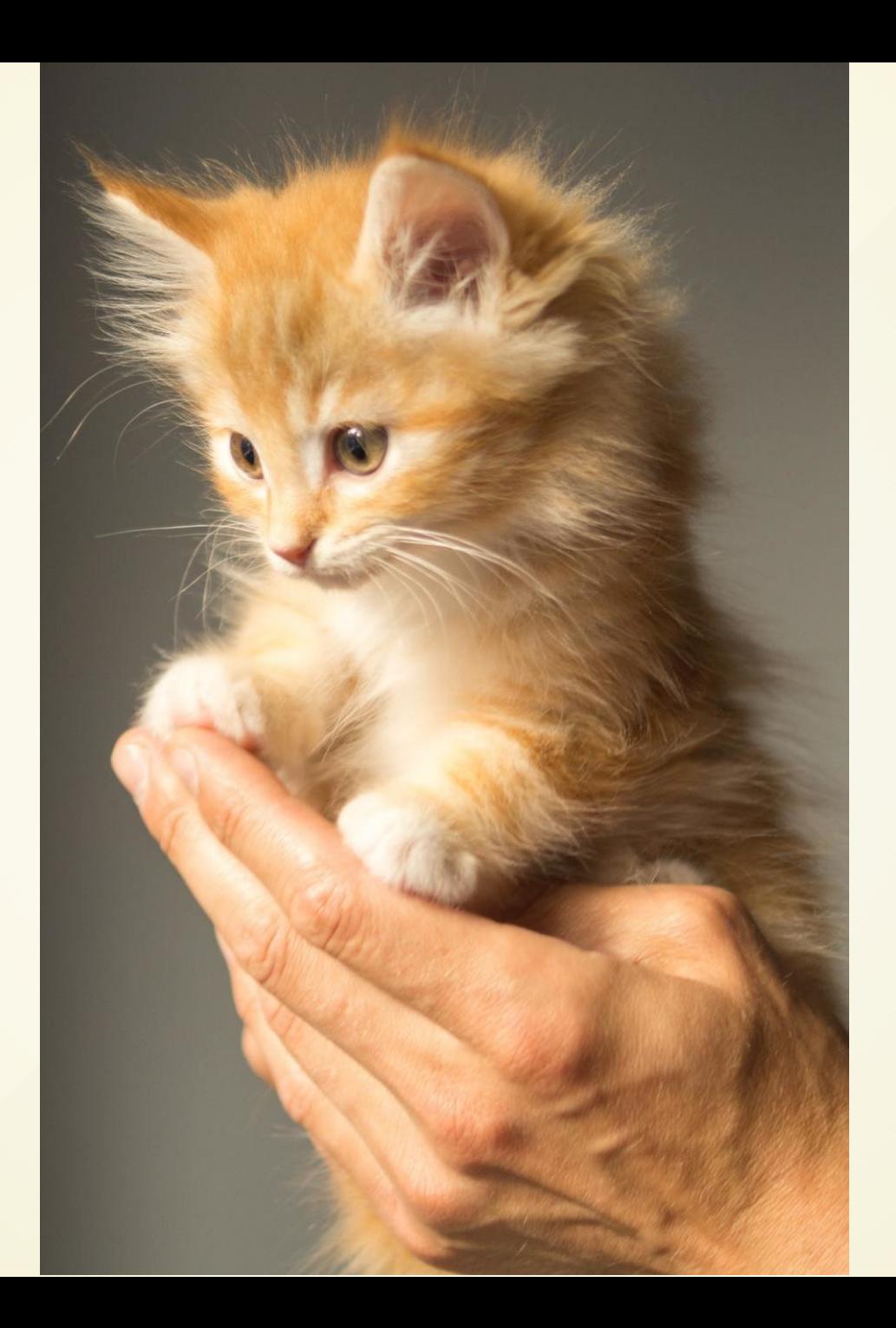

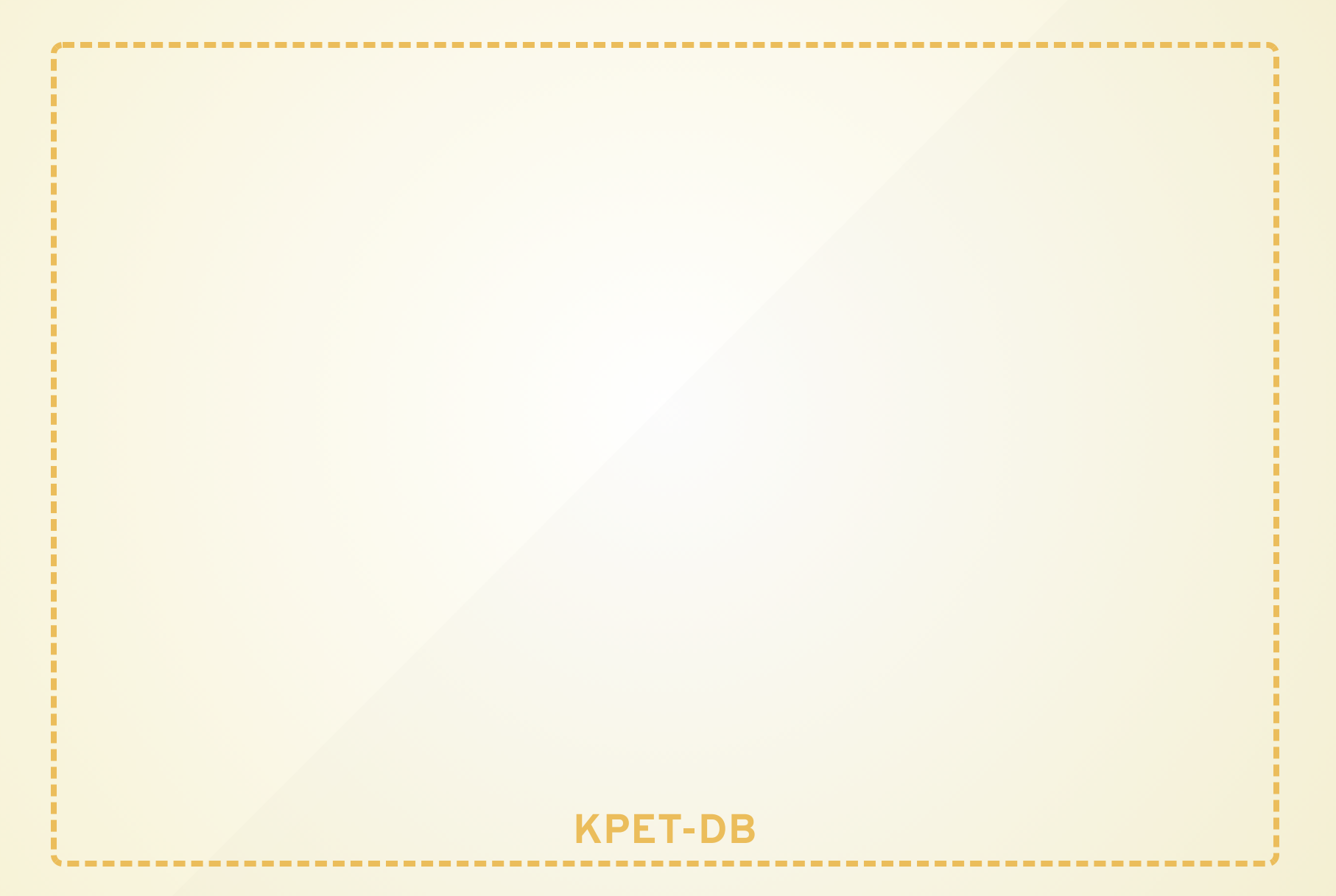

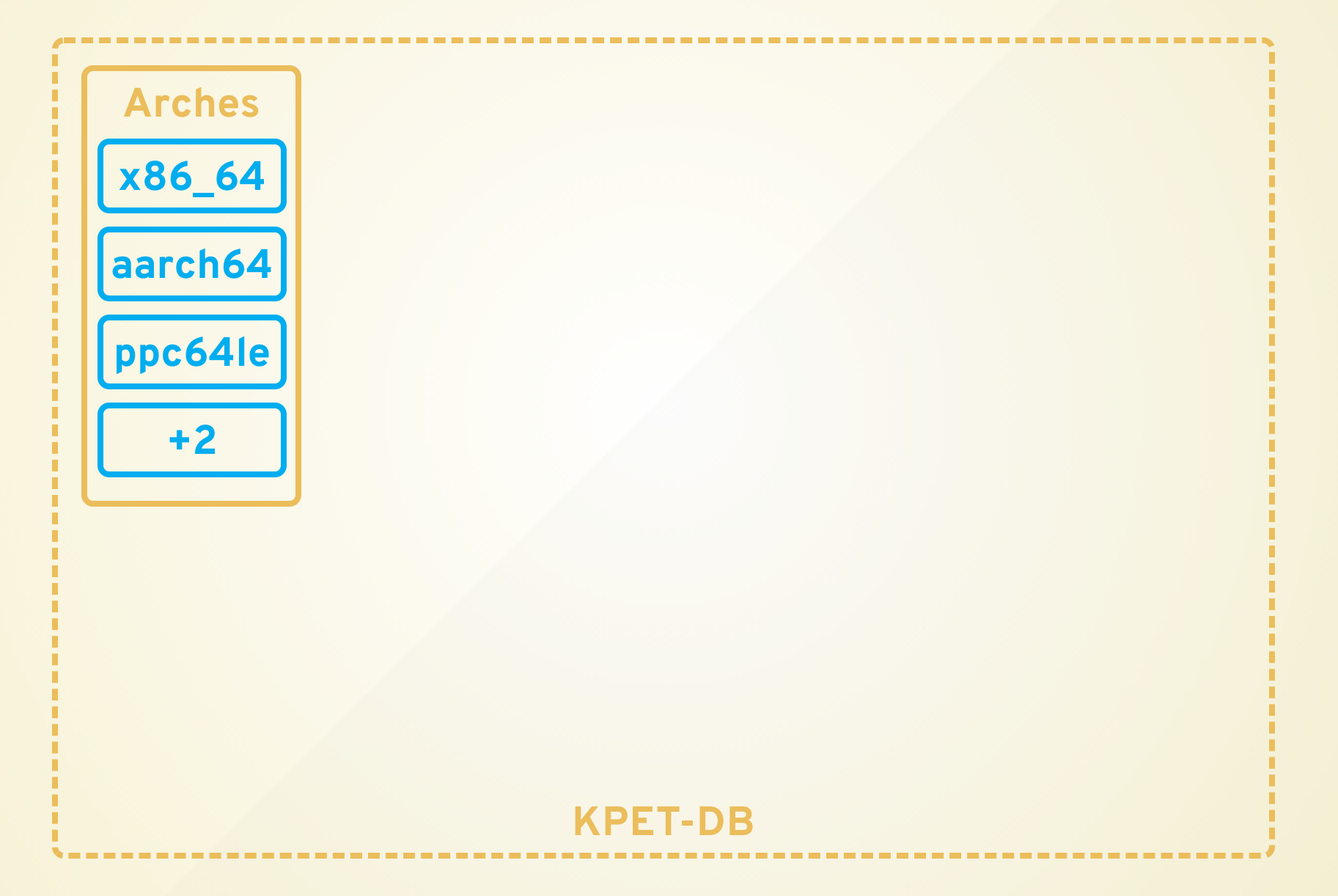

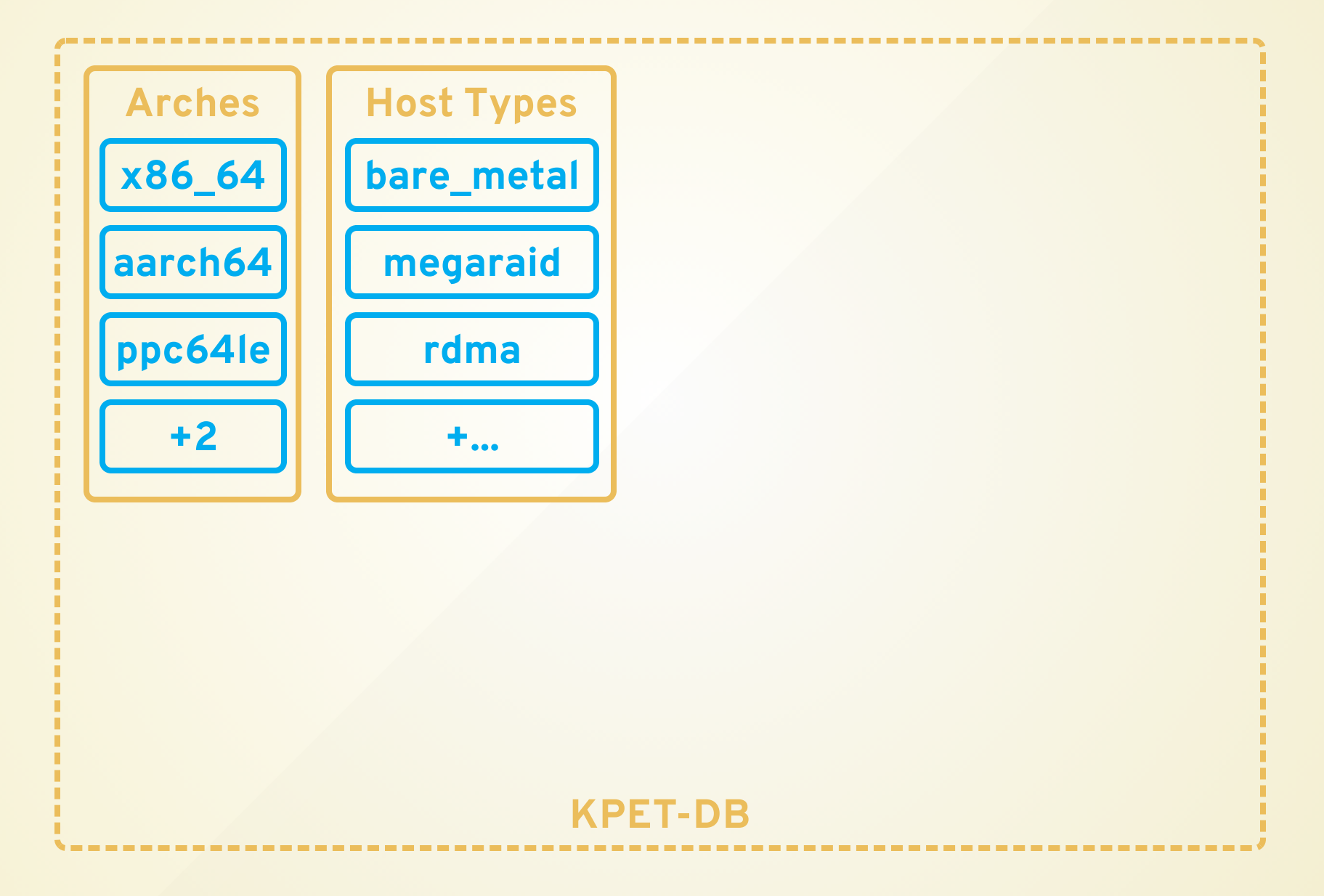

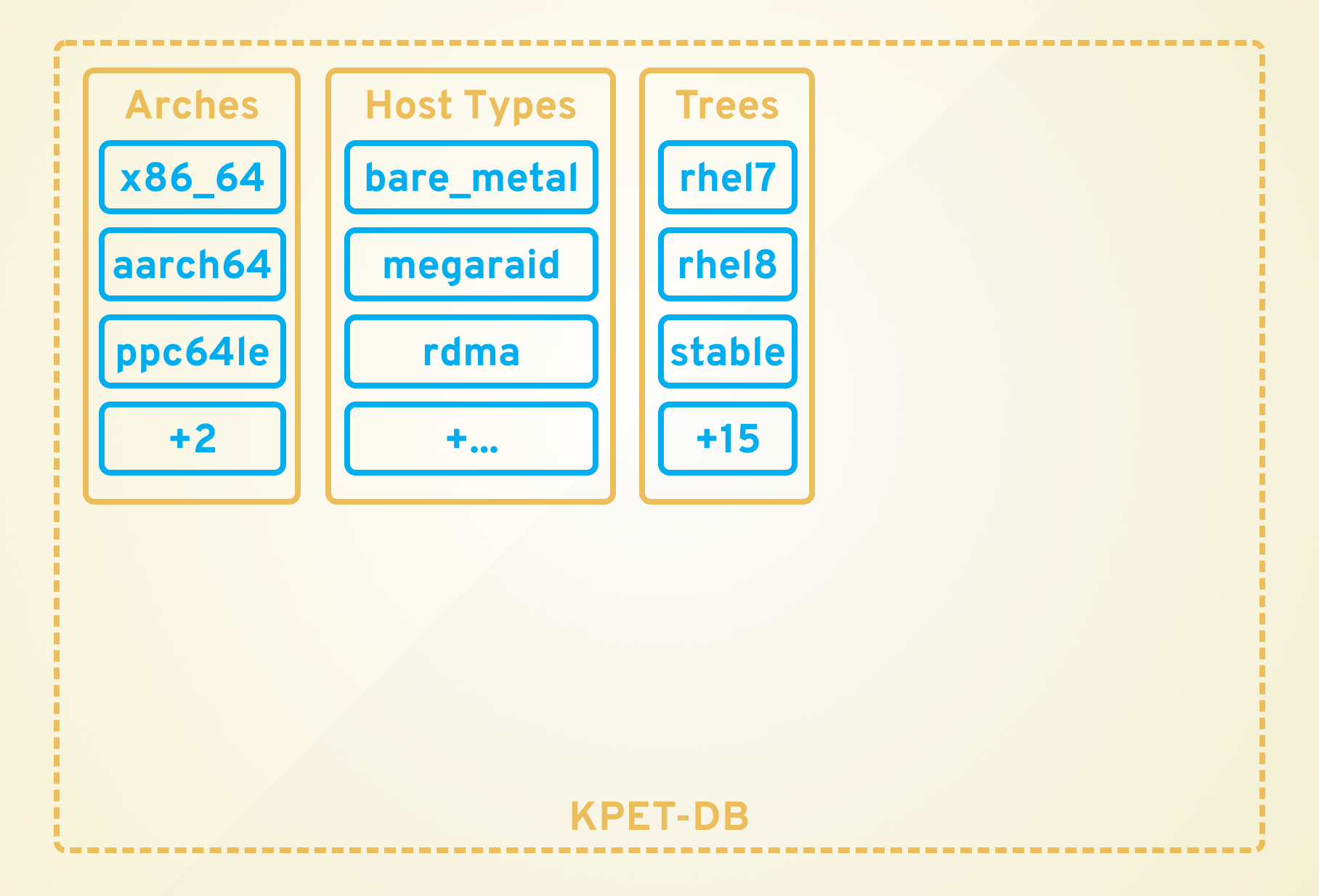

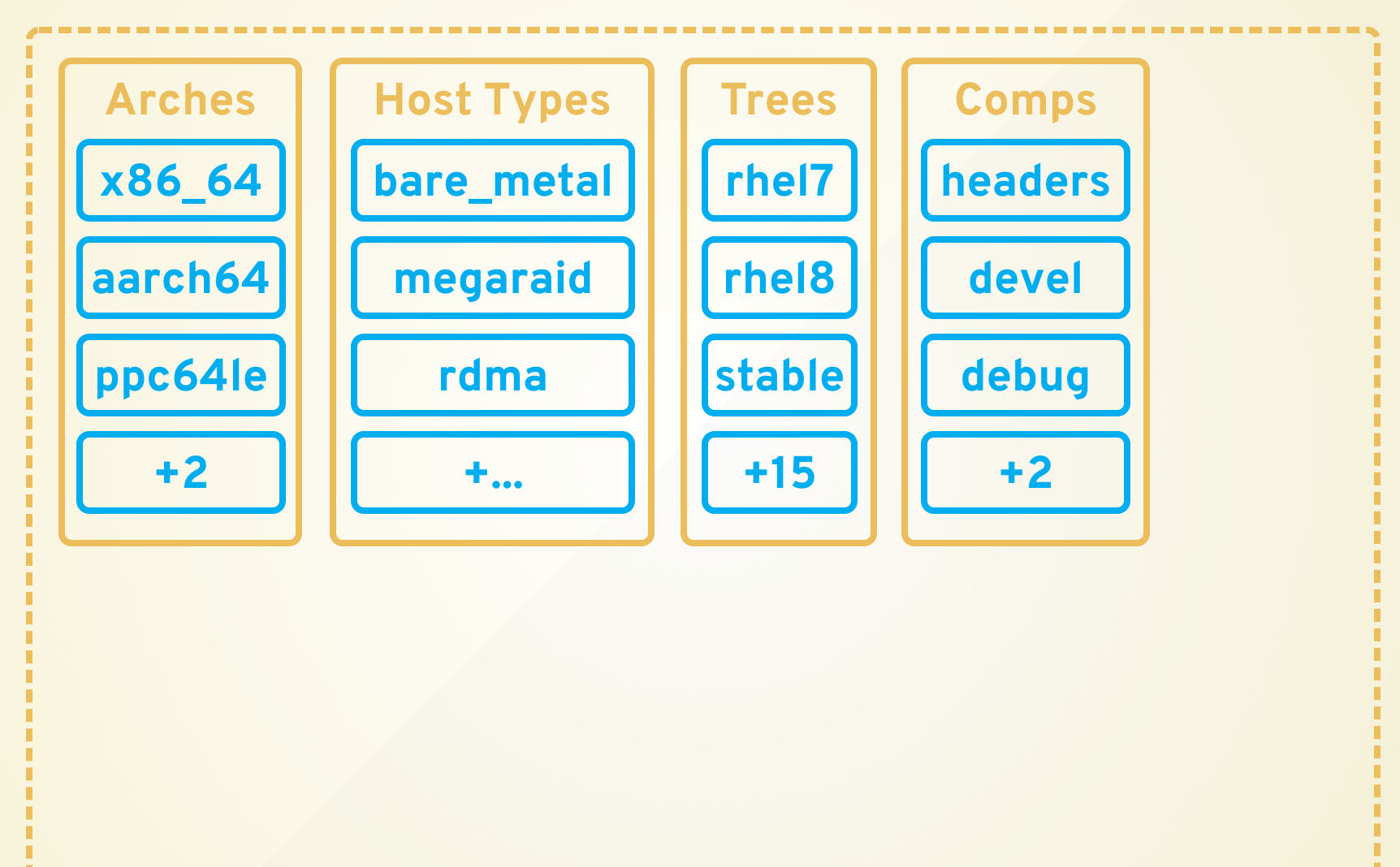

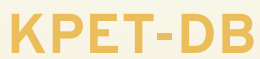

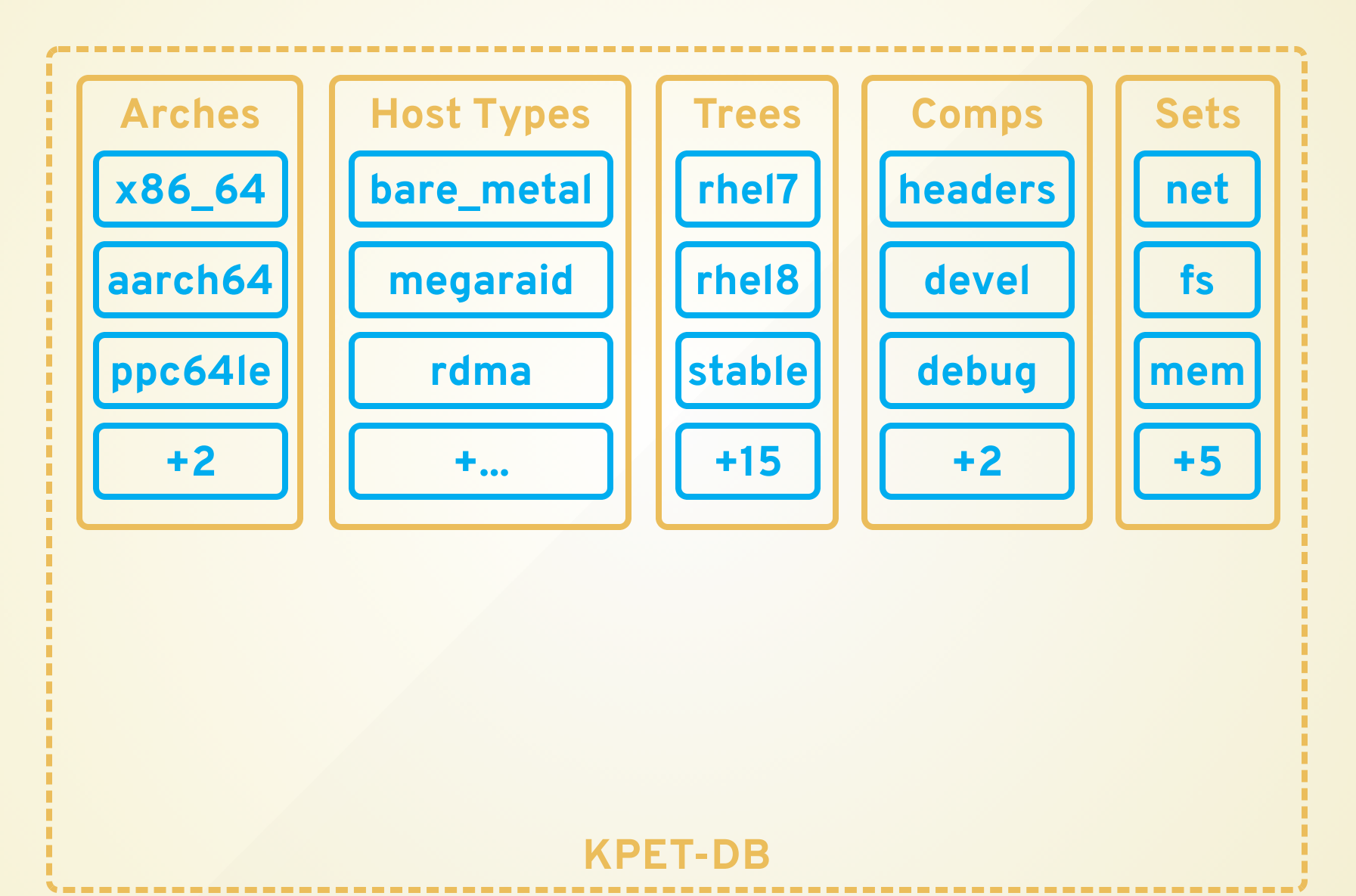

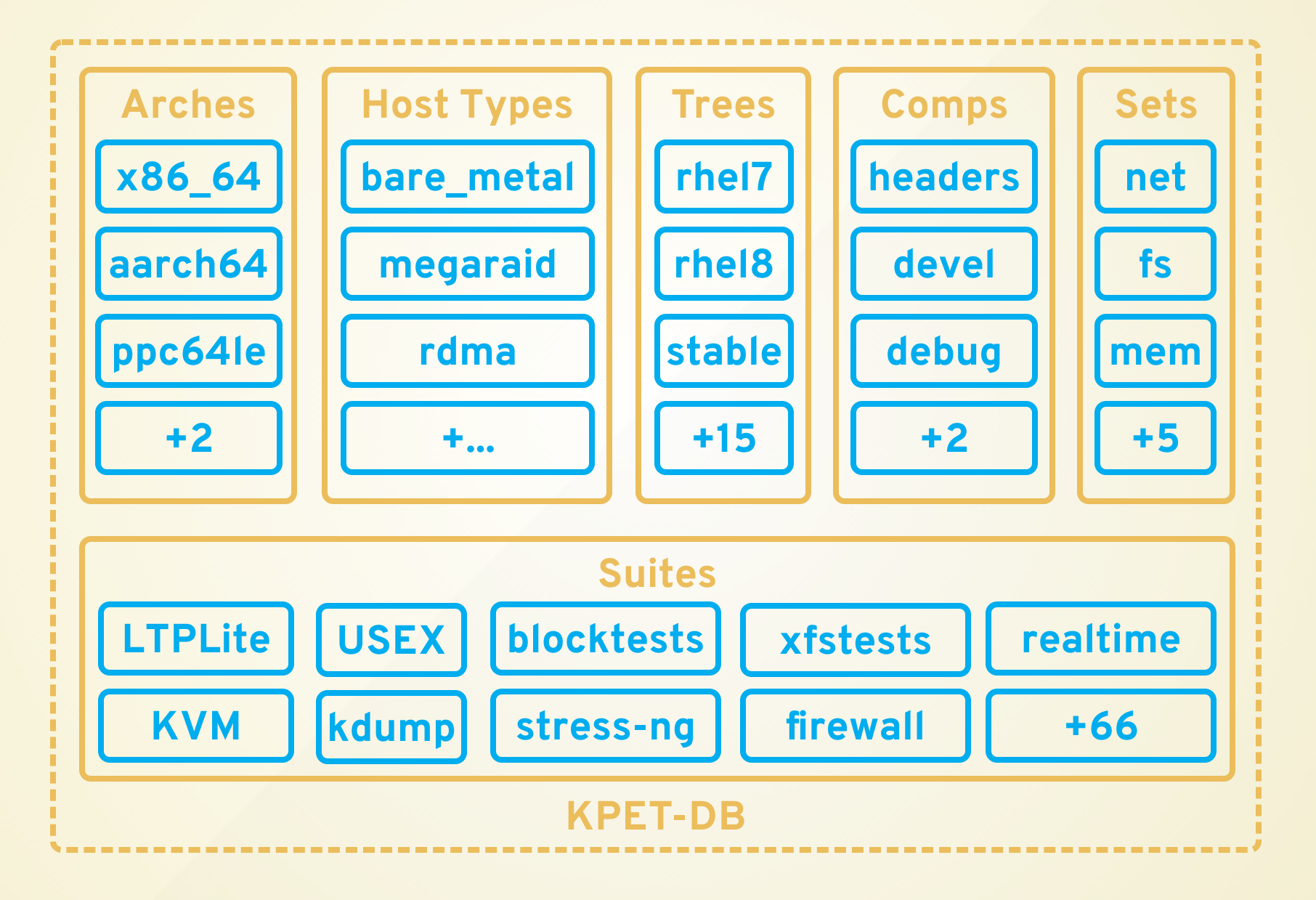

# **YOU GOTTA KEEP THE KITCHEN CLEAN #4**

# Mailing lists are too crowded for bugs to be walking around.

#### **Waived Tests**

Identify tests likely to fail and prevent them from affecting the main result.

#### **Waived Tests**

Identify tests likely to fail and prevent them from affecting the main result.

#### **Hosts Blacklist**

Keep a dynamic list of hosts likely lo generate failures.

#### **Waived Tests**

Identify tests likely to fail and prevent them from affecting the main result.

#### **Hosts Blacklist**

Keep a dynamic list of hosts likely lo generate failures.

#### **Report Review**

Certain failures are reviewed manually before the results are sent

## SHIP THEM READY TO EAT **# 5**

#### **SHIP THEM READY TO EAT**

Not fancy packages.

Highlight the problems.

Provide all the necessary information.

## **SERVE EXTRA SPRINKLES #6**

#### **SERVE EXTRA SPRINKLES**

Fast interaction.

Acknowledge feedback.

Help developers to find the issues.

# BUILD A BAKERY **# 7**

#### **BUILD A BAKERY**

#### Other people are also baking their own cookies.

#### We are constantly generating a lot of data.

#### We don't want to keep the cookies for ourselves.

#### **BUILD A BAKERY**

#### **Data Warehouse**

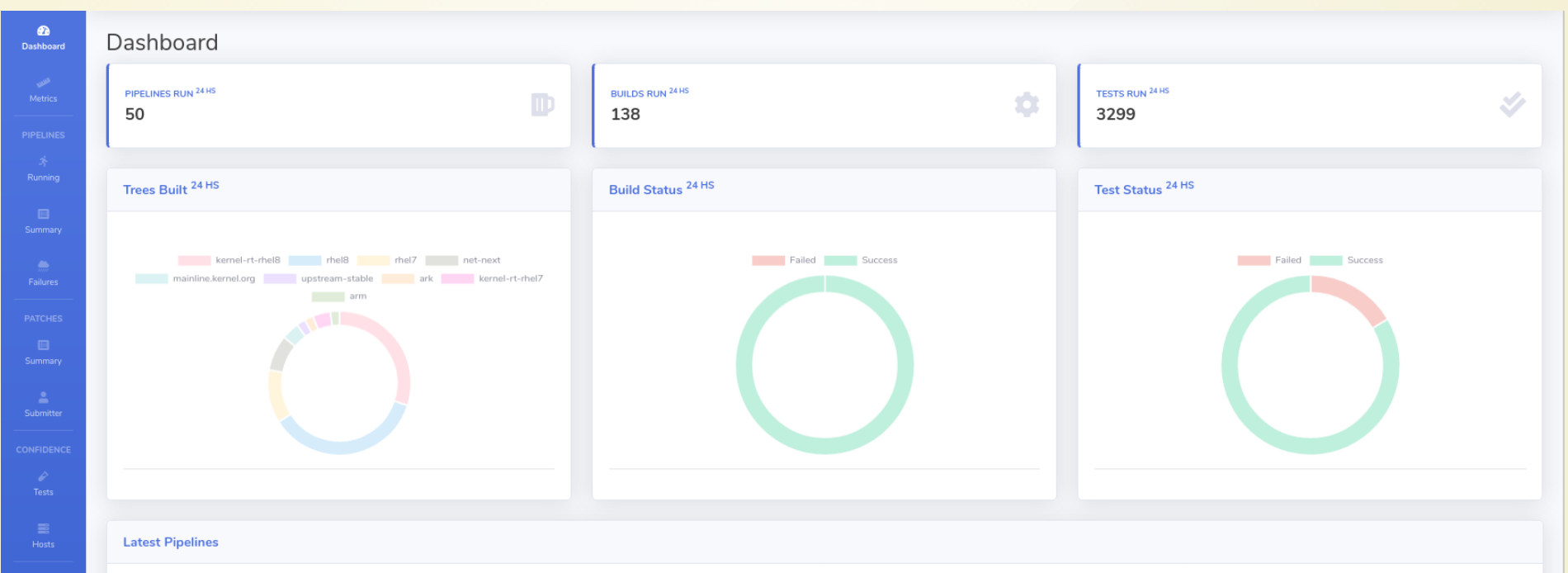

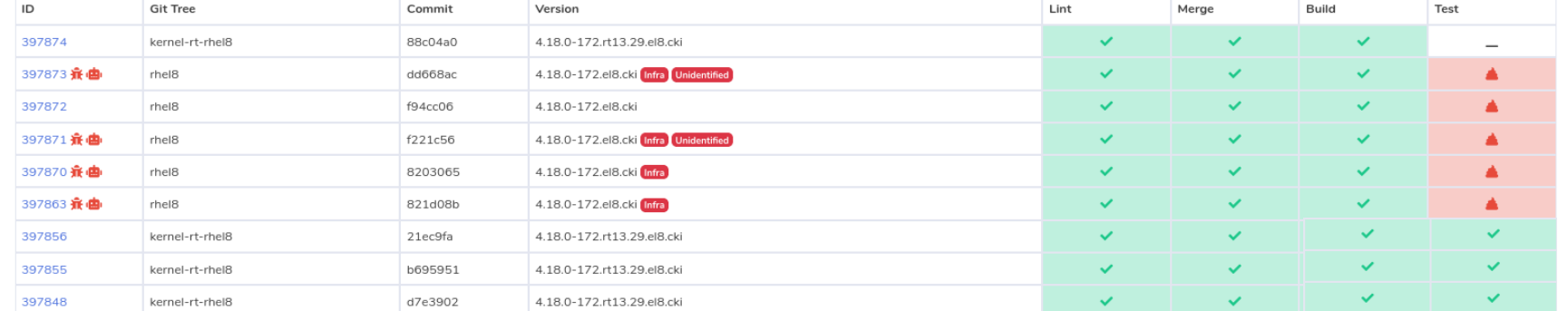

#### **BUILD A BAKERY**

#### **KernelCI DB**

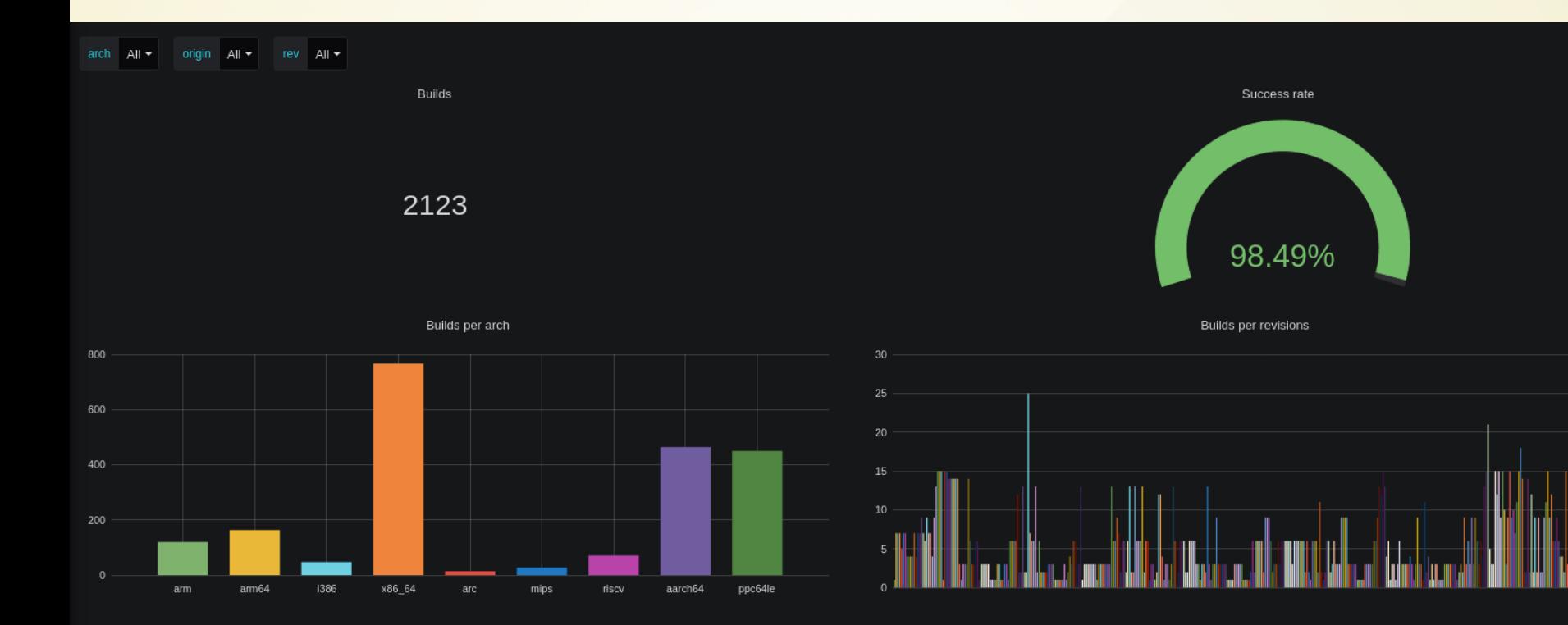

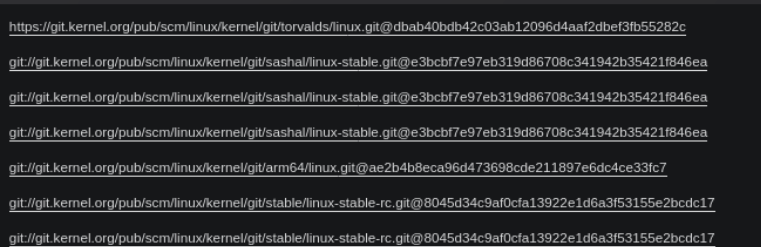

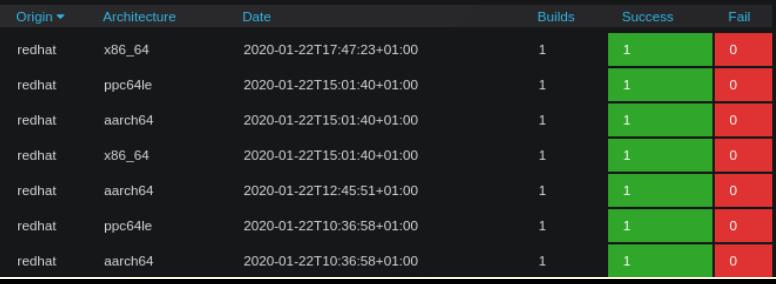

# **SHOW ME THE COOKIES!**

## **SHOW ME THE COOKIES!**

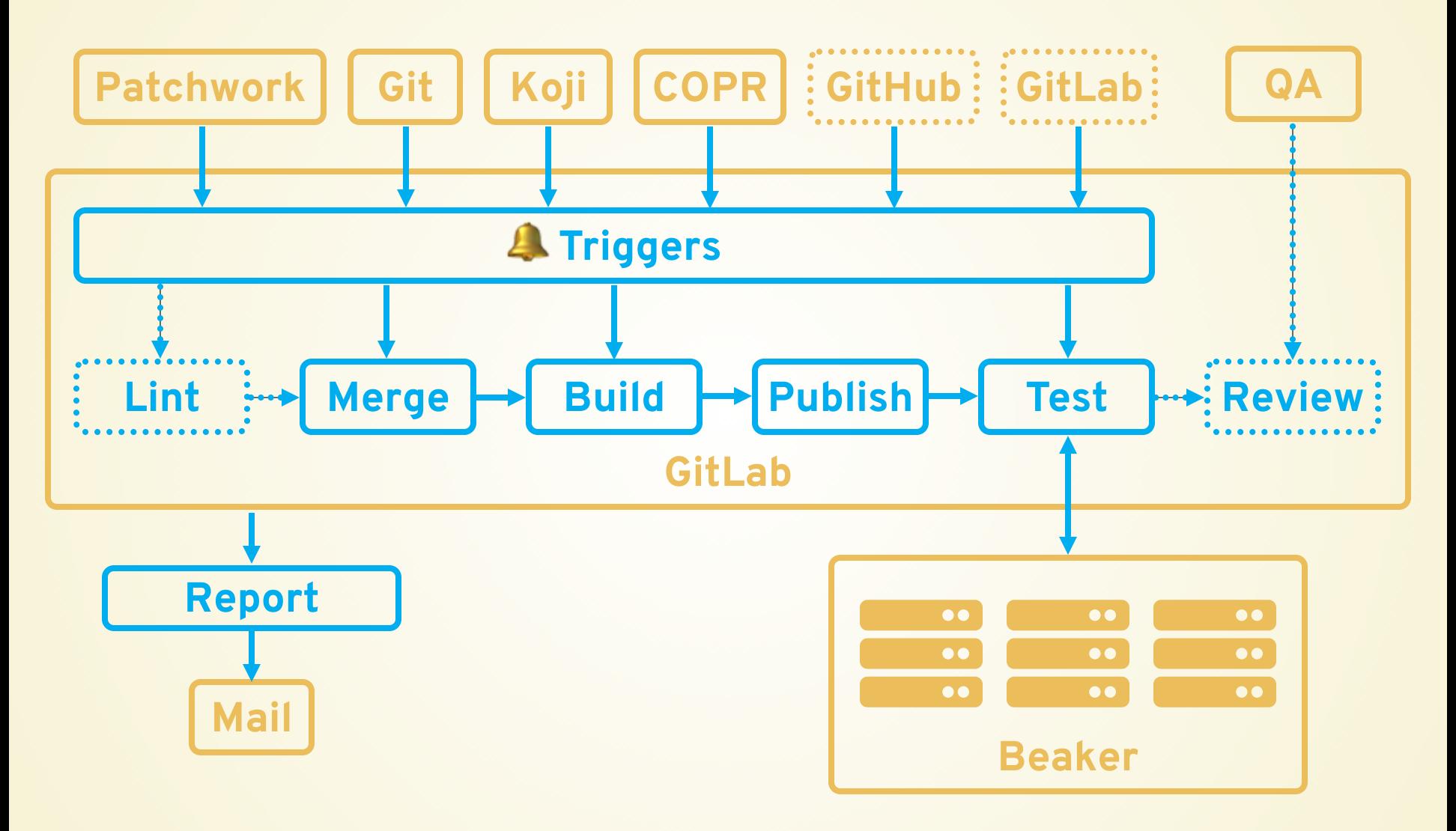

#### **How can we help you?**

- We can test your kernel tree.
- We can run your tests.
- You can use the data we generate.

#### **How can we help you?**

- We can test your kernel tree.
- We can run your tests.
- You can use the data we generate.

#### **How can you help the comunity?**

You can help to improve the tests ! You can help to improve our systems ! You can report issues !

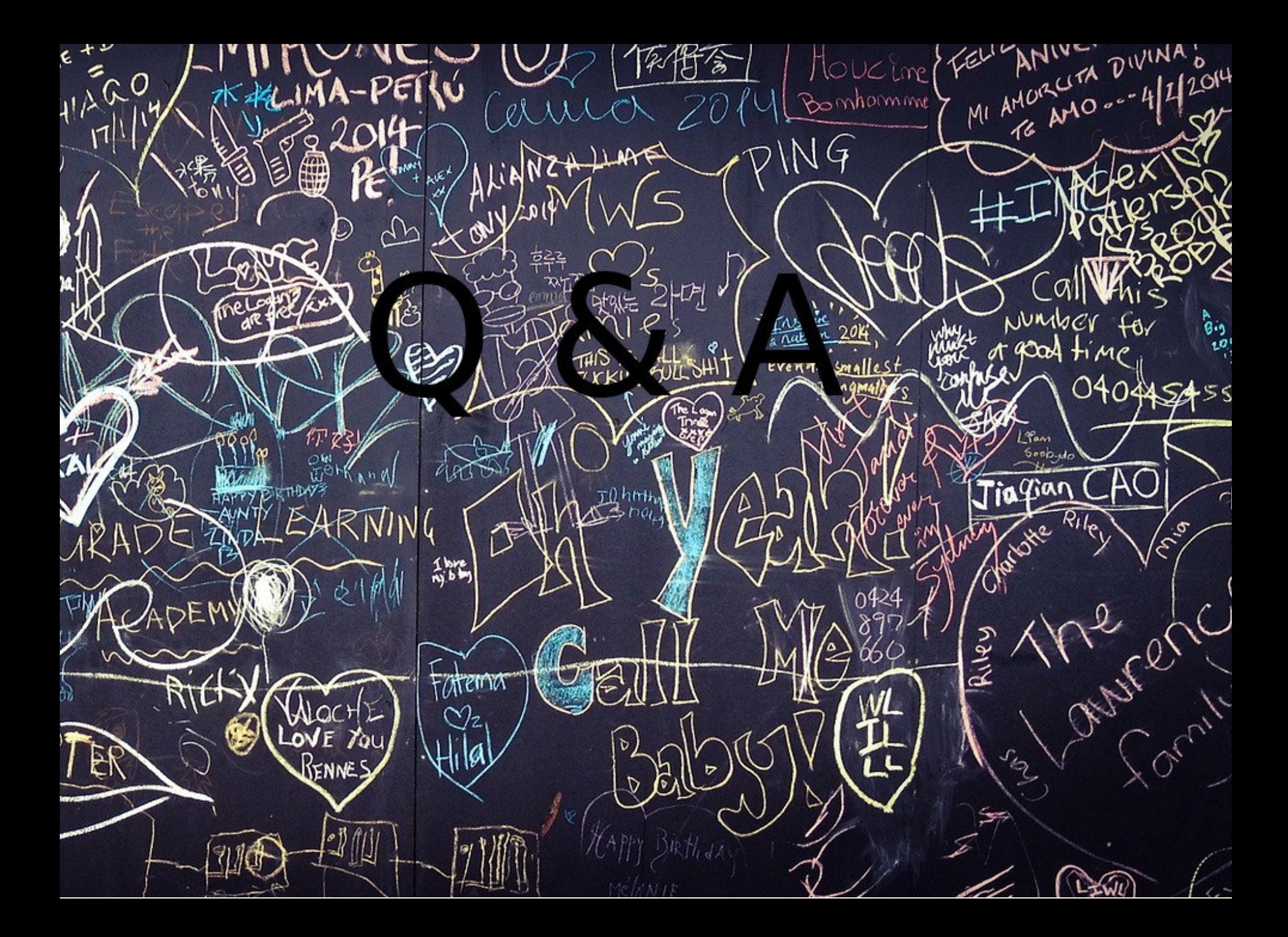

# **THANK YOU!**

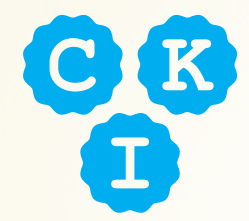

cki-project.org

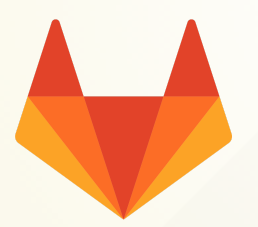

gitlab.com/cki-project

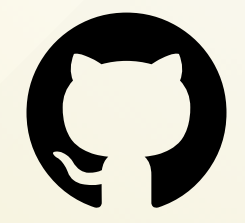

github.com/cki-project